# L E - 6 Kapselung , tostring , equals , Java API

## Ilya Shabanov Kai Dietrich

## Freitagsrunde 4!

Ilya & Kai **1** 12.4.2007

Kapselung. API. toString. Vergleiche

Wiederholung 1 / 4

**Wiederholung:**

# Objektorientierung

```
class Human {
  int age;
 Head head;
```

```
public Human(int age) {
 this.age = age;
 this.head = new Head();
}
```

```
public void speak(String what) {
 this.head.shoutOutLoudly(what);
}
```
}

```
class Vorlesung {
  public static void main(String [] args) {
    Human kai = new Human(23);
    kai.speak("Wiederholung");
  }
}
```
Kapselung, API, toString, Vergleiche Wiederholung 4 / 4

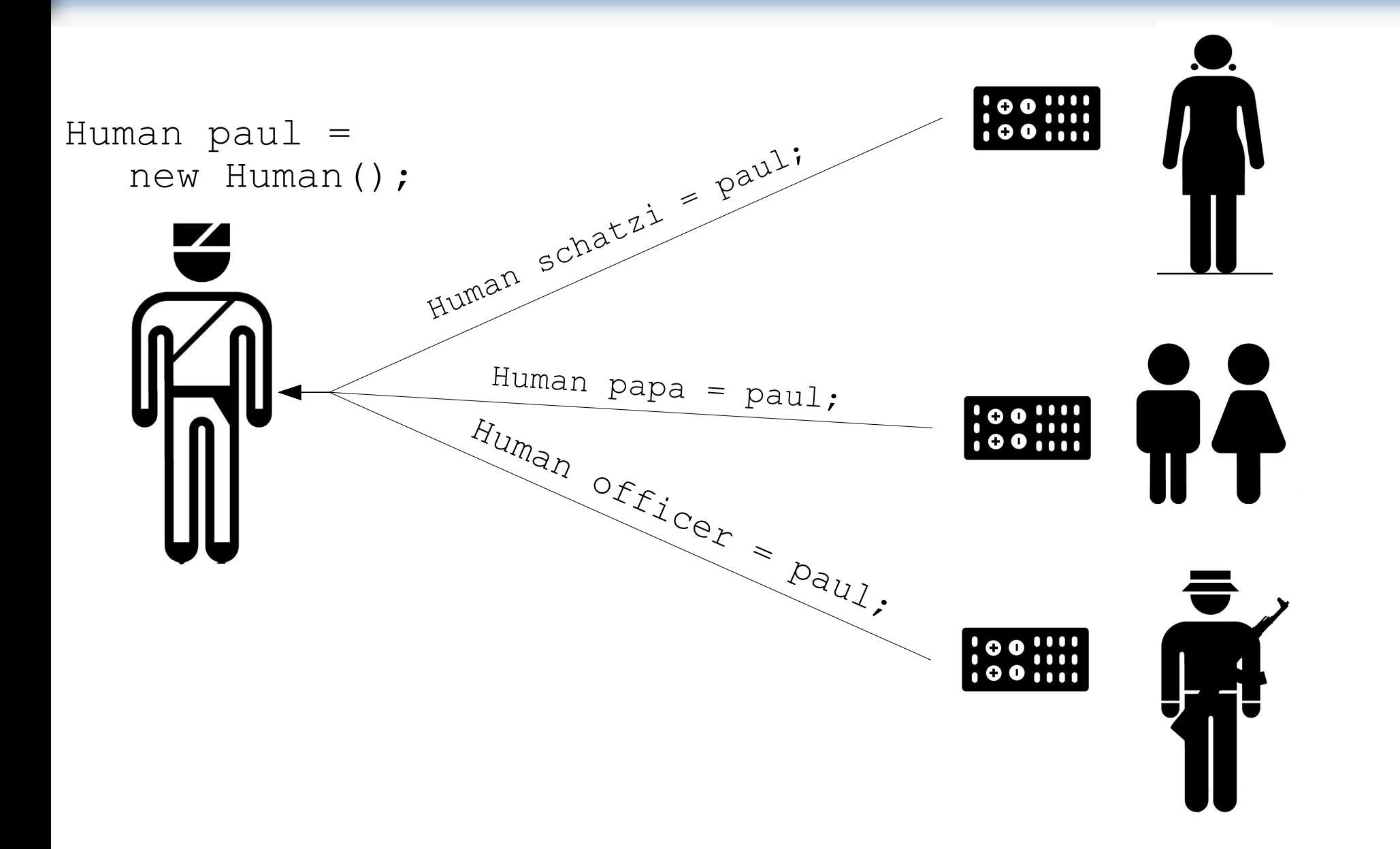

Ilya & Kai **5** 12.4.2007

Kapselung, API, tostring, Vergleiche

# Fragen?

Kapselung, API, toString, Vergleiche

# toString(), equals(), Kapselung

### **Ein bisschen Verwirrung :**

```
class LangzeitStudent{
     int terms;
     String name;
     public LangzeitStudent( int terms , String name ){
       terms = terms;
       name = name; }
}
```
 **Die Klasse besitzt zwei Variablen: den Namen und die Anzahl der Semester des Langzeitstudenten, die dem Konstruktor übergeben werden.**

### **Ein bisschen Verwirrung :**

```
LangzeitStudent s1 = new LangzeitStudent( 17 , "Nicky" );
LangzeitStudent s2 = new LangzeitStudent( 87 , "Nicky's Mom" );
System.out.println("s1: " + s1);
```

```
System.out.println("s2: " + s2);
```
**s1: LangzeitStudent@16f0472**

**s2: LangzeitStudent@18d107f**

**Den Inhalt von s1 und s2 auszugeben wäre hier sinnvoller.**

**?**

Kapselung, API, toString, Vergleiche

### toString 3 / 5

### **Was bedeuten die Zahlen? :**

- **s1: LangzeitStudent@16f0472 Die Zahlen sind Adressen.**
- **s2: LangzeitStudent@18d107f**

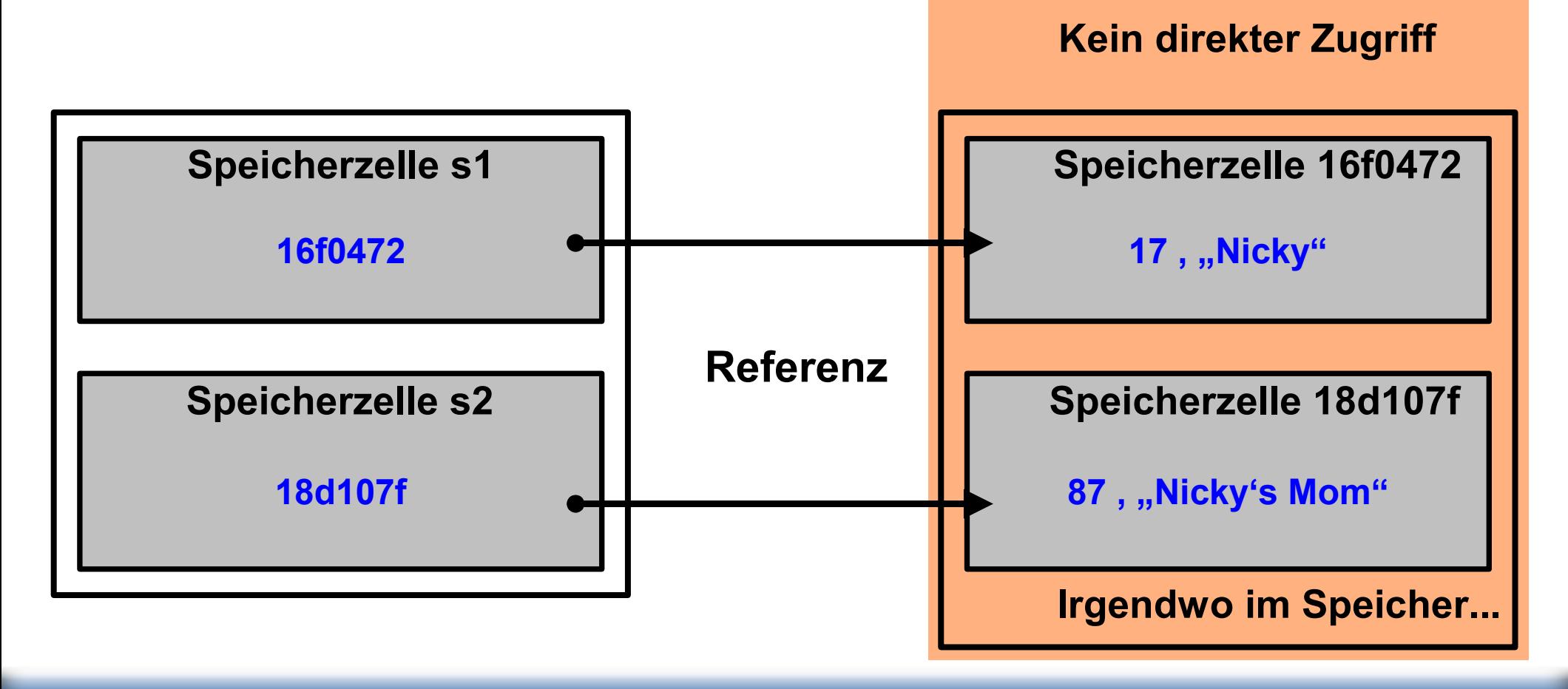

### **Was bedeuten die Zahlen? :**

**Tatsächlich macht der Compiler daraus:**

```
System.out.println("s1: " + s1.toString() );
System.out.println("s2: " + s2.toString() );
```
- **toString() macht aus der Adresse einen String.**
- **Jede Klasse besitzt eine Standard toString() Methode, die das macht.**
- **Man kann sich eine eigene toString() Methode definieren! ( Überschreiben )**

Kapselung, API, toString, Vergleiche total and the tostring 5 / 5

### **toString() überschreiben :**

```
class LangzeitStudent{
     int numOfTerms;
     String studentName;
     public LangzeitStudent( int terms , String name ){
       numOfTerms = terms;
       studentName = name;
     }
     public String toString(){
       String output = "Ich bin " + studentName
                      + ". Ich studiere erst seit " + numOfTerms
                      + " Semestern!"; 
       return output;
     }
}
```
**s1: Ich bin Nicky. Ich studiere erst seit 17 Semestern!**

**s2: Ich bin Nicky's Mom. Ich studiere erst seit 87 Semestern!**

### **Objekte vergleichen :**

```
class LangzeitStudent{
     int terms;
     int matNum;
     String name;
     public LangzeitStudent( int terms , String name , int mnr ){
       terms = terms;
       name = name;
       matNum = mnr;
     }
}
```
 **Um Studenten zu vergleichen fügen wir eine Variable für die Matrikelnummer ein.**

### **Objekte vergleichen :**

```
LangzeitStudent s1 = new LangzeitStudent( 17 , "Nicky" , 221745 );
LangzeitStudent s2 = new LangzeitStudent( 17 , "Nicky" , 221745 );
System.out.println( "Vergleich Objekt: " + (s1 == s2) );
```
### **s1 und s2 enthalten die gleichen Daten, sind sie aber gleich?**

**Vergleich Objekt: false**

### **Trotz gleicher Daten sind s1 und s2 nicht gleich!**

### **Warum sind s1 und s2 nicht gleich? :**

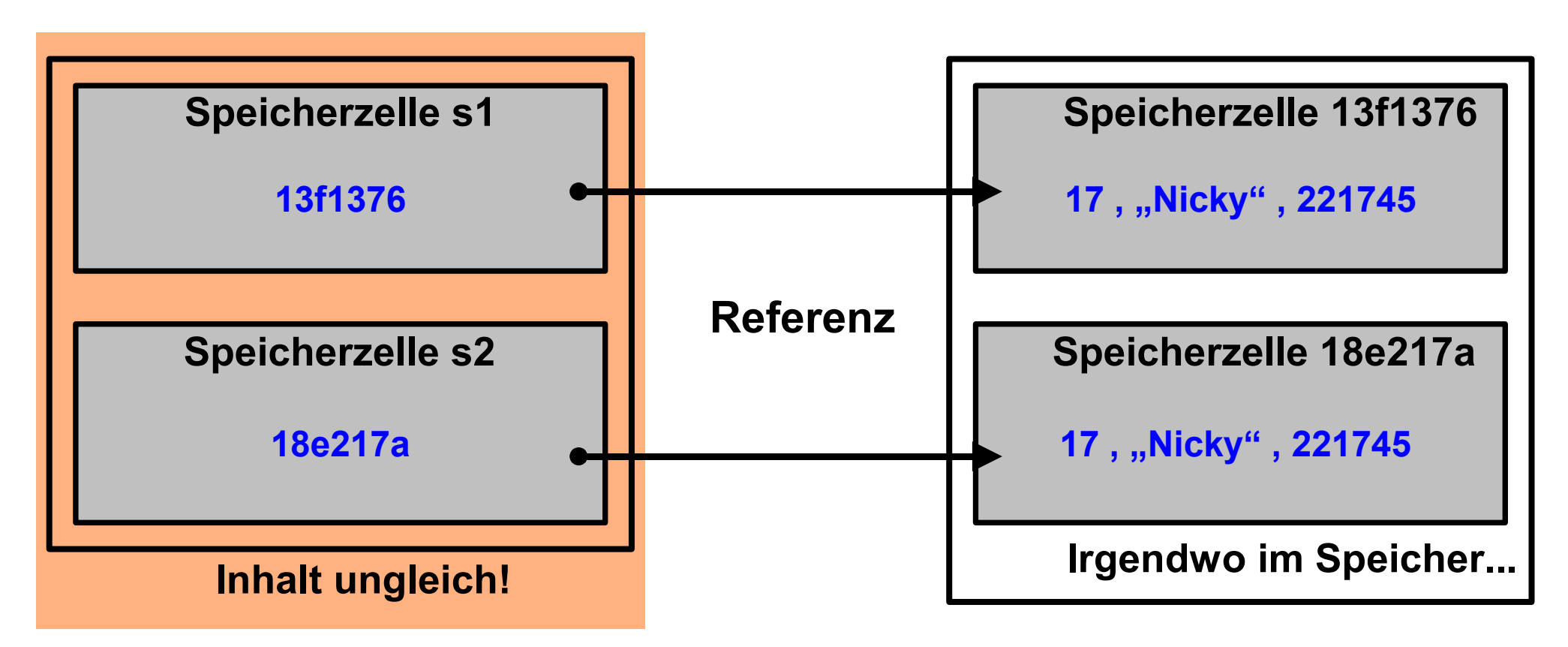

- **Die Speicherzellen haben zwar gleichen Inhalt, sind aber unterschiedliche Speicherzellen!**
- **== vergleicht den Inhalt von s1 und s2!**

equals 4 / 7

**Wie kann man den Inhalt vergleichen? :**

**equals ist eine Methode, die genau das macht.**

```
public boolean equals( Object o )
```
- **Wie toString() gibt es diese Methode bereits für jedes Objekt.**
- **Um eigene Objekte zu vergleichen muss man jedoch sein eigenes equals schreiben ( also wieder überschreiben ).**

### equals 5 / 7

### **equals überschreiben :**

```
class LangzeitStudent{
     int terms;
     int matNum;
     String name;
     public LangzeitStudent( int terms , String name , int mnr ){
       terms = terms;
       name = name;
       matNum = mnr;
     }
     public boolean equals( Object o ){
   if(!(o instanceof LangzeitStudent)){return false;}
       LangzeitStudent student = (LangzeitStudent)o;
       if( student.matNr == this.matNr){
            return true;
       }
       return false;
 }
}
```
### **equals benutzen :**

```
LangzeitStudent s1 = new LangzeitStudent( 17 , "Nicky" , 221745 );
LangzeitStudent s2 = new LangzeitStudent( 17 , "Nicky" , 221745 );
System.out.println( "Vergleich Objekt: " + s1.equals( s2 ) ) );
```
**Vergleich Objekt: true**

### **SIEG!**

equals 6 / 7

### **" ==" und "equals" Zusammenfassung :**

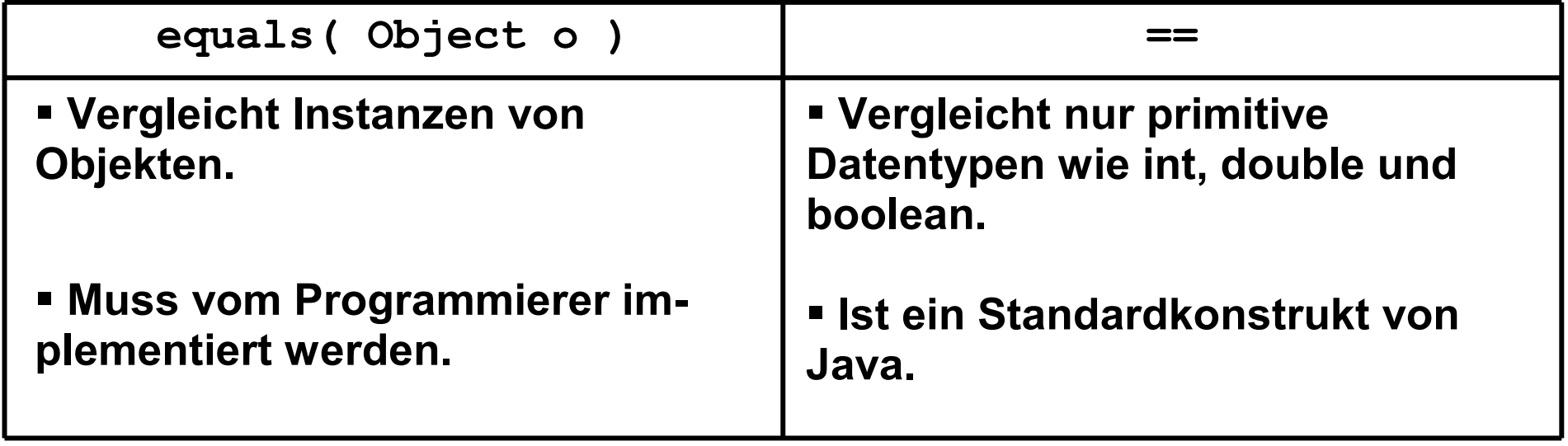

### **Kapselung ( Encapsulation ) :**

 **Eines der OOP Konzepte ist die Bündelung der Daten an ihre Funktionalität.**

## **Warum eigentlich?**

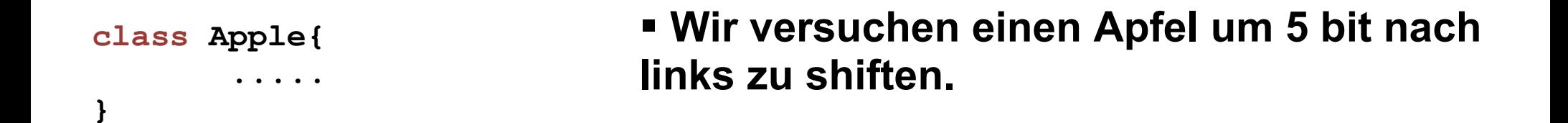

**"Ich esse zwar nur Pizza, habe aber den begründeten Verdacht, dass sich Äpfel nicht um 5 bit shiften lassen..."**

*– der Langzeitstudent*

**Moral von der Geschicht' - Äpfel shiftet man nicht.**

### **Kapselung ( Encapsulation ) :**

 **Jedes Objekt hat daher Methoden, die das beschrieben, was man damit tun kann.**

```
class Apple{
     ...
     public boolean isAppleRed(){ ... }
     public void eatApple(){ ... }
     public void dropApple(){ ... }
     public int getWeight(){ ... }
     ...
}
```
**Wir können mit einem Objekt nur das machen, was es uns erlaubt.**

**Das heißt Kapselung .**

**Information Hiding :**

 $\blacksquare$  **In Java hat man die Möglichkeit Variablen zu "schützen", damit sie nur innerhalb der Klasse verändert werden können.**

 **Das ist immer dann nützlich, wenn man Variablen hat, die z.B. nur positiv sein können ( Alter ).**

 **Es soll sichergestellt sein, dass niemand von außerhalb die Variable auf einen ungültigen Wert setzt.**

**class LangzeitStudent{**

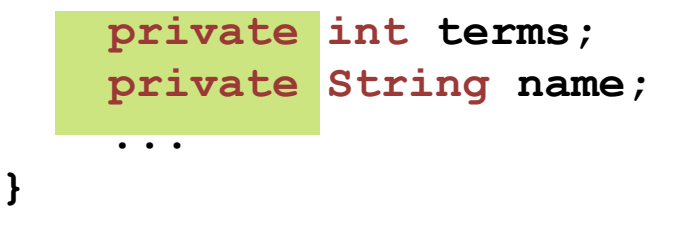

### **Auswirkung von private :**

```
class LangzeitStudent{
     private int terms;
     private String name;
     ...
}
```
 **Die Variablen sind fortan nur noch innerhalb der Klasse LangzeitStudent sichtbar!**

**LangzeitStudent s1 = new LangzeitStudent( 17 , "Nicky" , 221745 );**

```
System.out.println( "s1's name is: " + s1.name );
```
### **Compilerfehler! Man darf nicht auf name zugreifen, da private!**

### Kapselung 5 / 7

### **Ein praktisches Beispiel:**

```
class CommanderKeen{
     public int positionX;
     public int positionY;
       ...
}
```
- **Die x und y Position darf nur auf bestimmte Art und Weise verändert werden.**
- **Es muss sichergestellt werden, dass die Bewegung zulässig ist, also dass keine Mauer im Weg ist o. Ä.**

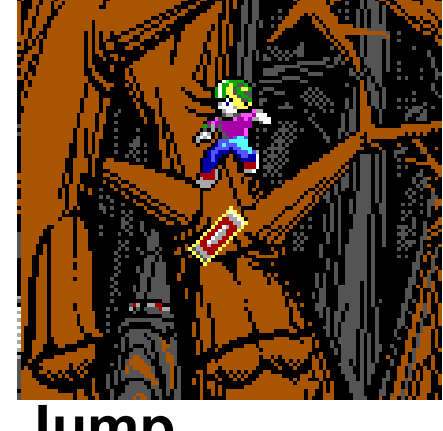

**Jump**

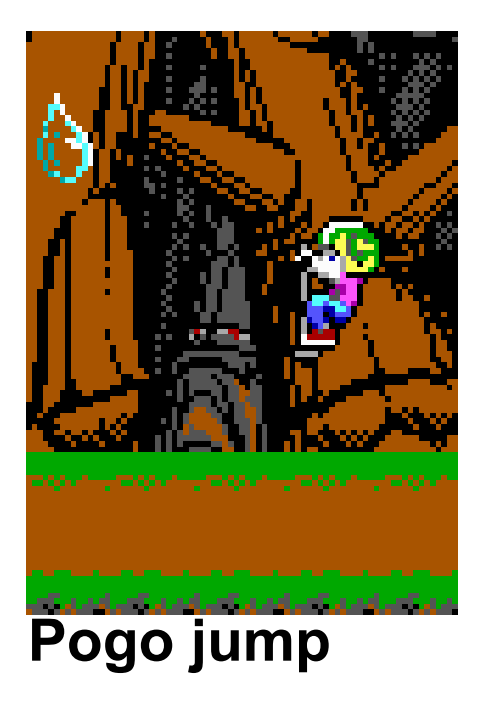

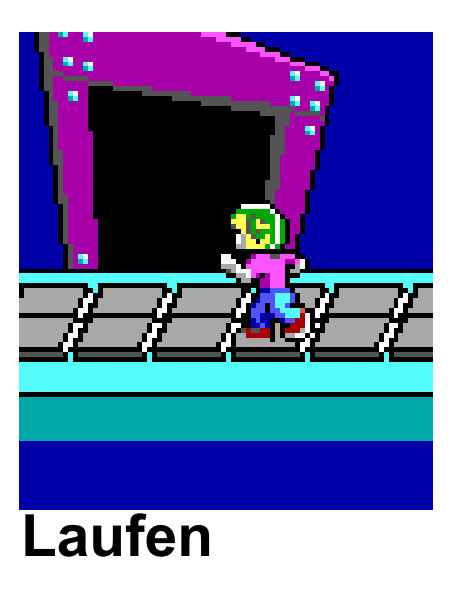

### **Ein praktisches Beispiel:**

- **Kapselung der x- und y-Variablen mit den Methoden für Bewegung.**
- **Zugriff nur über diese Methoden.**

```
class CommanderKeen{
     private int positionX;
     private int positionY;
       ...
     public void moveRight(){
       if( isMoveRightPossible() )
           positionX += 5;
     }
     public void moveLeft(){ ... }
     public void jump(){
       if( isJumpPossible() )
             //jumping code ...
     }
}
```
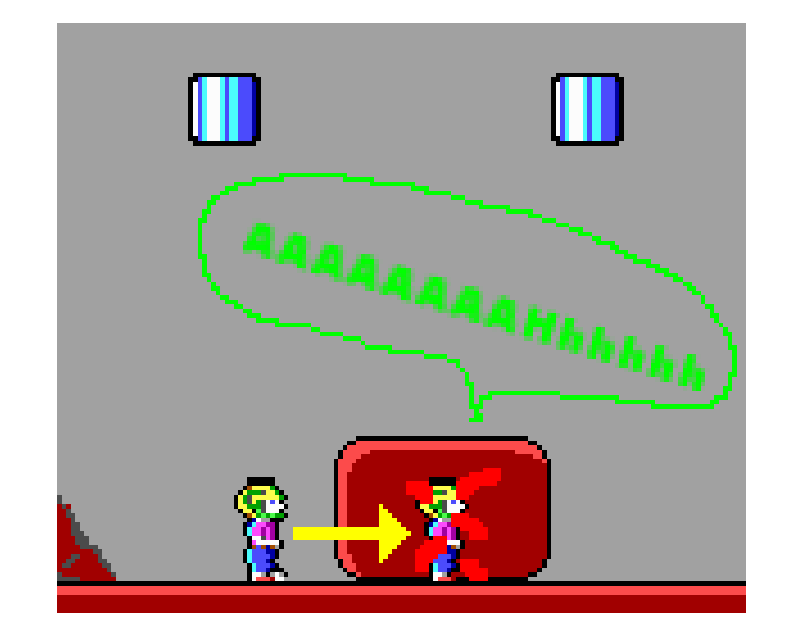

**Getter und Setter :**

- **Manchmal ist es dennoch notwendig auf die Variablenwerte direkt zuzugreifen, z.B. wenn das Spiel neugestartet wird.**
- **Man erstellt dann meist s.g. getter und setter Methoden um die Variablen trotzdem als private beibehalten zu können.**

```
class CommanderKeen{
     private int positionX;
     private int positionY;
       ...
     public int getX(){
       return positionX;
     }
     public void setX( int newX ){
       if( ... ) // test value in some way, if necessary
            positionX = newX;
  }
}
```
Kapselung, API, toString, Vergleiche API 1 / 10

# Die Java API

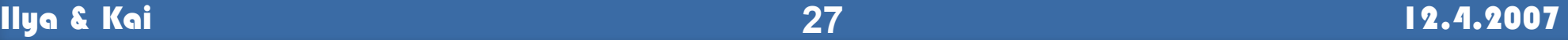

Kapselung, API, toString, Vergleiche API 2 / 10 API 2 / 10

## Die Java ... was?

**API - Application Programming Interface, eng. "Programmierschnittstelle"**

**= Definition der Syntax und Semantik aller Klassen und Methoden der von Java**

Kapselung, API, toString, Vergleiche API 3 / 10 auch 3 / 10 auch 3 / 10 auch 3 / 10 auch 3 / 10 auch 3 / 10 au

- Versionen
- Wo finden?
- Wie benutzen?
- Ein kleiner Überblick

# Java gibt es in vielen Versionen:

- Java 1.3.x
- Java 1.4.x
- **Java 1.5.x = Java 5**
- Java 6

**Jede Version hat ihre eigene API-Dokumentation**

- **► bei den Downloads aufpassen**
- **► Kernfunktionalitäten bleiben gleich, nur Randfunktionen ändern sich oder neue Funktionen werden hinzugefügt**

Kapselung, API, toString, Vergleiche API 5 / 10 API 5 / 10

## Wo finden?

**a) zum Download: http://java.sun.com/javase/downloads/**

**b) Online: Java 1.4.2: http://java.sun.com/j2se/1.4.2/docs/api/index.html Java 5: http://java.sun.com/j2se/1.5.0/docs/api/ Java 6: http://java.sun.com/javase/6/docs/api/**

**Online ist die Dokumentation mit einer Suchfunktion ausgestattet**

Kapselung, API, tostring, Vergleiche

# und jetzt in [LIVE](http://java.sun.com/j2se/1.5.0/docs/api/)

Kapselung, API, tostring, Vergleiche

# Weiter im Text...

...

}

### **import** java.util.ArrayList;

**class** PersonalDatabase { ArrayList myRoomContent;

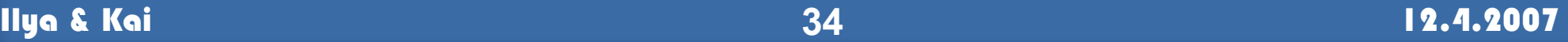

Kapselung, API, toString, Vergleiche API 7 / 10

}

### **import** java.util.\*;

**class** PersonalDatabase { ArrayList myRoomContent; PriorityQueue tasks; ...

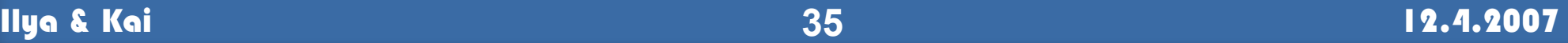

## **Aber NICHT:**

```
import java.*;
```

```
class PersonalDatabase {
 ArrayList myRoomContent;
  PriorityQueue tasks;
```

```
...
}
```

```
cleeus@fiesta:~$
Test.java:4: cannot find symbol
symbol : class ArrayList
location: class PersonalDatabase
        ArrayList myRoom;
        \wedge
```
Keine Hierarchie – java.util ist eigentlich nur ein String

Kapselung, API, toString, Vergleiche API 9 / 10 API 9 / 10

## Wer mehr wissen will:

### **Thinking in Java http://www.codeguru.com/java/tij/tij\_c.shtml**

**Java ist auch eine Insel http://www.galileocomputing.de/openbook/javainsel5/**

**Java Tutorials http://java.sun.com/javase/reference/tutorials.jsp** Kapselung, API, toString, Vergleiche

**empfehlenswert:**

# **www.javadocs.org**

- **- Schnelle Umleitung auf Klassen in Java 5 Doku**
- **- auch als Searchlet für Firefox verfügbar**

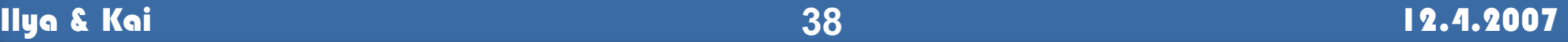

Kapselung, API, tostring, Vergleiche

### *static 4 / 4*

# **static**

Ilya & Kai **39** 12.4.2007

# Seid ihr noch da?

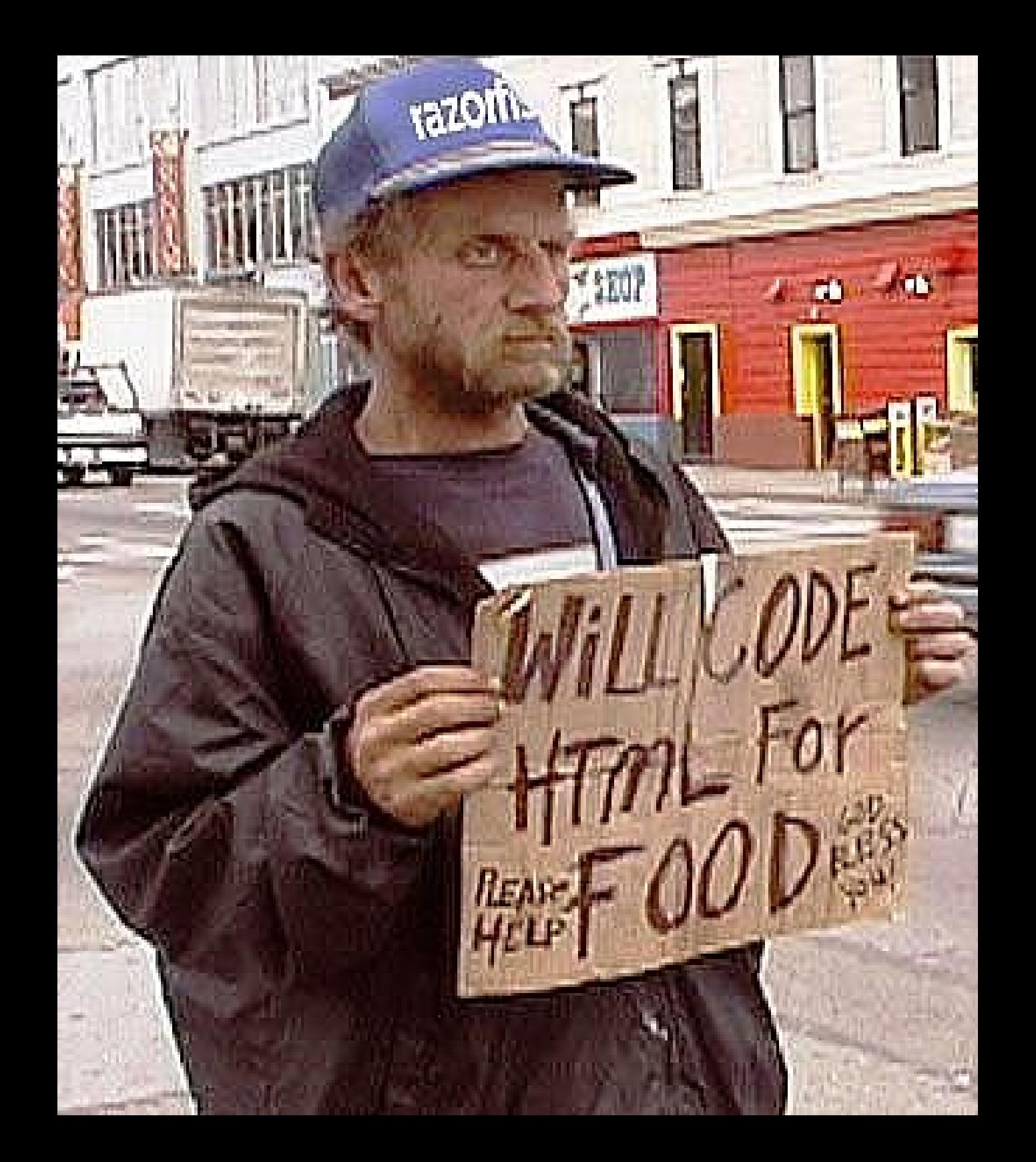

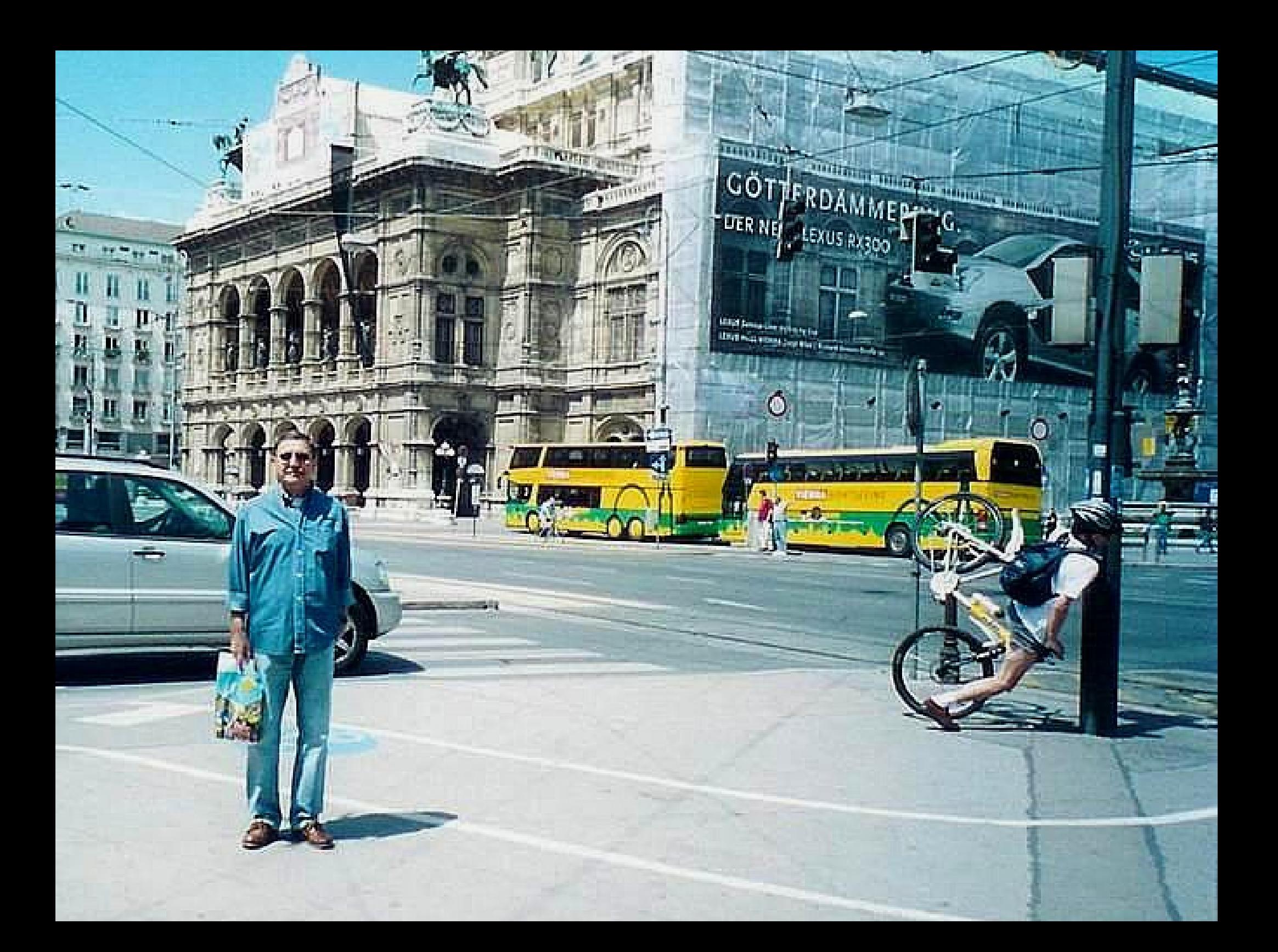

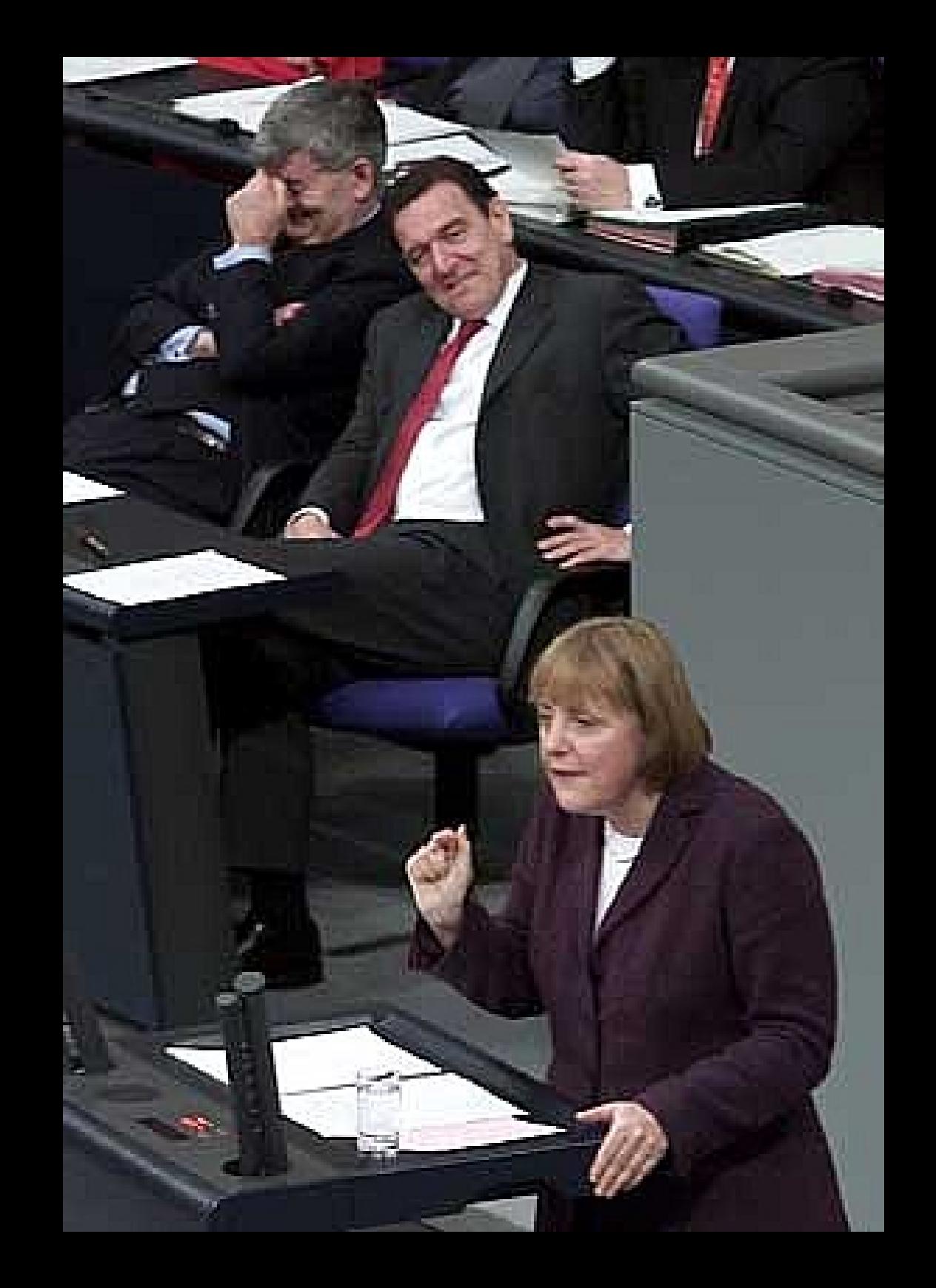

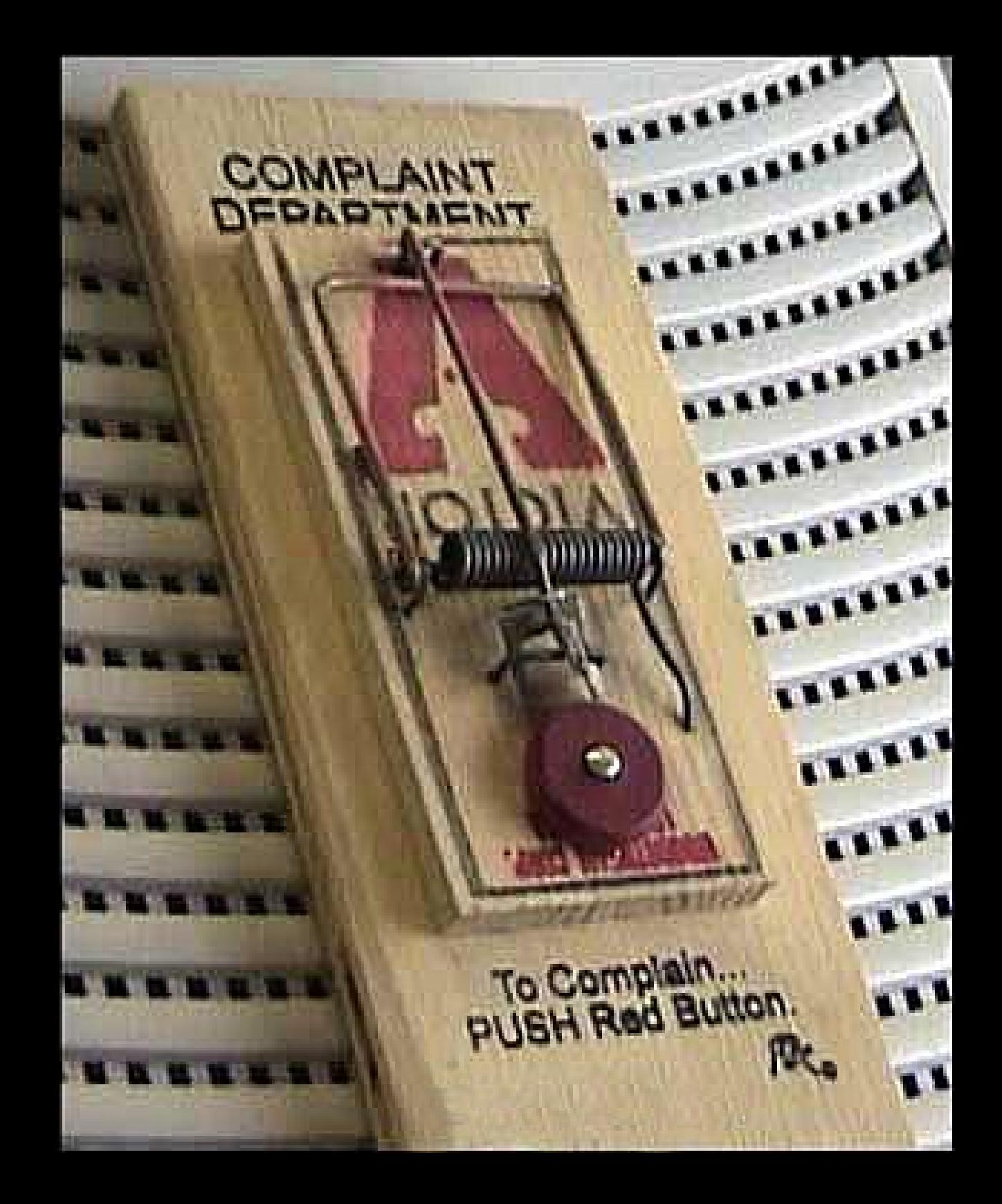

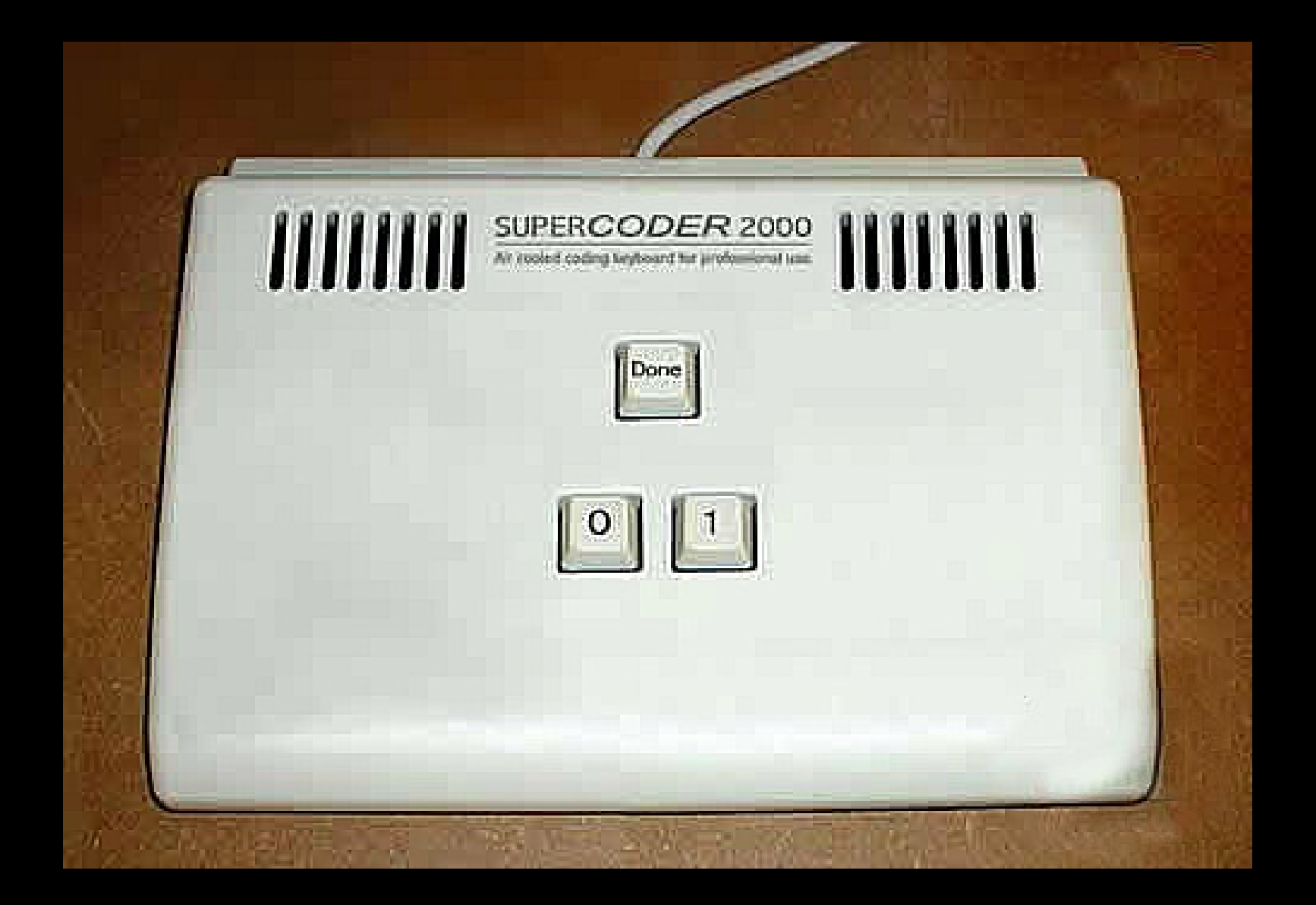

Kapselung, API, tostring, Vergleiche

### *static 4 / 4*

# **static**

Ilya & Kai **46** 12.4.2007

Kapselung, API, toString, Vergleiche

### static 2 / 6

# java.lang.Math

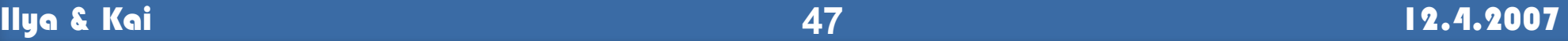

Kapselung, API, toString, Vergleiche statistische static 3 / 6

...

### java.lang.Math

### **Mathematik Objekt erzeugen um zu rechnen?**

### **Natürlich nicht, denn:**

### **Alle Methoden in Math sind static**

**public static** double abs(double a) **public static** double cos(double a) **public static** double log(double a) **public static** double random() **public static** double sin(double a) **public static** double sqrt(double a) Kapselung, API, toString, Vergleiche

static 4 / 6

## **static** =

# die Methode oder das Attribut existiert auch ohne ein Instanz

Kapselung, API, toString, Vergleiche

static 5 / 6

## Wo existiert ein **static** ?

## in seiner Klasse

**Ein static existiert genau einmal pro Java Virtual Machine**

# Was kann man mit **static** machen?

public **static** void main(String[] args)

**Funktionen ohne Objekte**

**Konstanten** (**static** double java.lang.Math.PI)

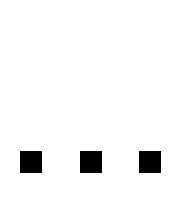

Kapselung, API, tostring, Vergleiche

# Fragen?

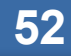

Kapselung. API. toString. Vergleiche

# And now for something completely different ...

```
class CommanderKeen {
   private int Xpos;
   private int Ypos;
   public void moveRight(){
             if( isMoveRightPossible() ){
                 XPos += 5:}
    }
   public void moveLeft(){ ... }
   public void jump(){
             if( isOnPlatform() && isJumpPossible() ) {
                 //jumping code ...
             }
    }
}
class Game {
   public static void main(String[] args) {
        CommanderKeen Keen;
        Keen = new CommanderKeen();
        Keen.jump();
        return;
    }
}
                                                        Java
```

```
class CommanderKeen {
    private int Xpos;
    private int Ypos;
    public void moveRight(){
             if( isMoveRightPossible() ){
                 XPos += 5:}
    }
    public void moveLeft(){ ... }
    public void jump(){
             if( isOnPlatform() && isJumpPossible() ) {
                 //jumping code ...
             }
    }
}
class Game {
    public static void Main(string[] args) {
        CommanderKeen Keen;
        Keen = new CommanderKeen();
        Keen.jump();
        return;
    }
}
```
C#

```
class CommanderKeen {
private:
            int Xpos;
                                                          C++
            int Ypos;
public:
           void moveRight(){
             if( isMoveRightPossible() ){
                 XPos += 5;}
           }
           void moveLeft(){ ... }
           void jump(){
             if( isOnPlatform() && isJumpPossible() ) {
                 //jumping code ...
              }
           }
};
    void main(int argc, char* argv[]) {
        CommanderKeen* Keen;
        Keen = new CommanderKeen();
        Keen->jump();
        delete Keen;
        return;
    }
```

```
Object subclass
    int Xpos: 0
                                              Smalltalk
    int Ypos: 0
CommanderKeen>>moveRight
    (self isMoveRightPossible) ifTrue:
        [XPos := XPos + 5.]CommanderKeen>>moveLeft
    "..."
CommanderKeen>>jump
    ( self isOnPlatform and: [self isJumpPossible] ) ifTrue:
        ["jumping code ..."]
Keen := CommanderKeen new.
Keen jump.
```

```
class CommanderKeen:
  def __init__(self):
                                                   Python
    self.Xpos = 0self.Ypos = 0def moveRight(self):
    if (self.isMoveRightPossible()):
      self.XPos += 5def isMoveRightPossible(self):
    return True
 def jump(self):
    if (self.isMoveRightPossible() and self.isMoveRightPossible()):
      self.XPos += 5
if name = "main ":
 keen = \overline{CommanderKeen()}print keen.XPos
 keen.jump()
```
print keen.XPos

```
Lis
(defclass commander-keen ()
   ((x-pos :initform 0 :initarg :x-pos :accessor x-pos)
    (y-pos :initform 0 :initarg :y-pos :accessor y-pos)))
(defgeneric move-right (commander-keen)
   (:documentation "moves commander keen 5 units right"))
(defmethod move-right ((commander-keen commander-keen))
   (with-accessors ((x-pos x-pos)) commander-keen
                   (if (is-move-right-possible)
                       (setf x-pos (+ x-pos 5))))(defgeneric move-left (commander-keen)
   (:documentation "moves commander keen 5 units left"))
(defgeneric jump (commander-keen)
   (:documentation "lets commander keen jump"))
(defmethod jump ((commander-keen commander-keen))
   (with-accessors ((y-pos y-pos)) commander-keen
                   (if (and (is-on-platform) (is-jump-possible))
                       ;; jumping code
                      )))
(defun play ()
   (let ((keen 
(make-instance 'commander-keen)))
         (jump keen)))
```
# Viel Spaß in der Übung!